### *Verteilte Systeme*

#### **3. Dienstevermittlung**

3.1 Aufgabenstellungen und erste Lösungen

Sebastian Iwanowski FH Wedel

## **Was versteht man unter Dienstevermittlung in verteilten Systemen ?**

- •**Zusammenbringen von Fragen und Antworten**
- $\bullet$ **Ermöglichung des Nutzens von Kombinationen verschiedener Dienste**
- $\bullet$  **Ermöglichung spontanen Eintretens und Austretens von der Diensteplattform unter folgenden Regeln:**
	- $\bullet$ Client darf jederzeit eintreten oder austreten.
	- •Server muss Dienst für bestimmte Zeit zusagen.
	- $\bullet$ Server darf nur austreten,

wenn er gerade keinen Dienst für einen Client erbringt **und** wenn die zugesagte Zeit abgelaufen ist.

### **Mögliches Szenario: Gast im Hotel**

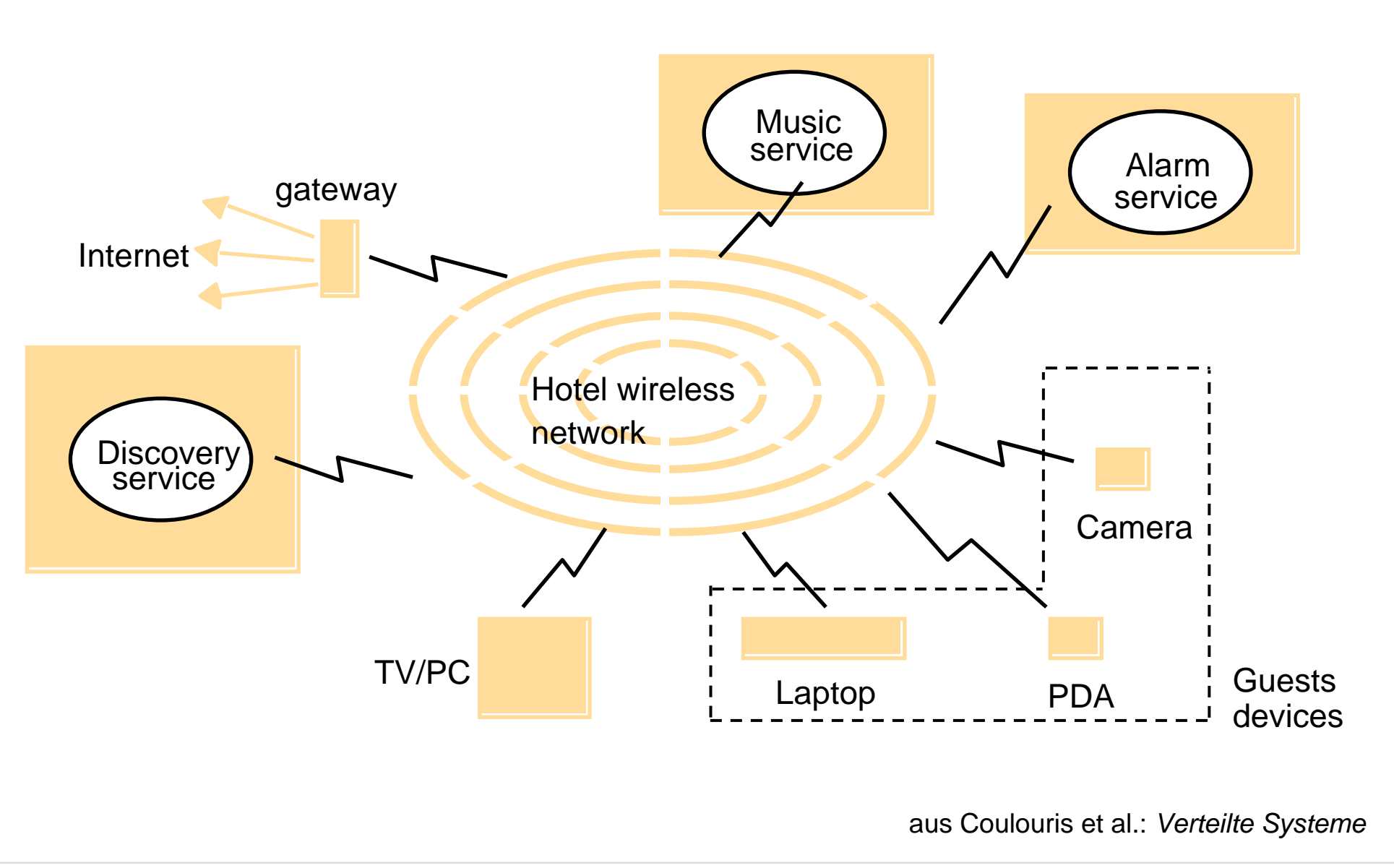

**Ein Beispiel:**

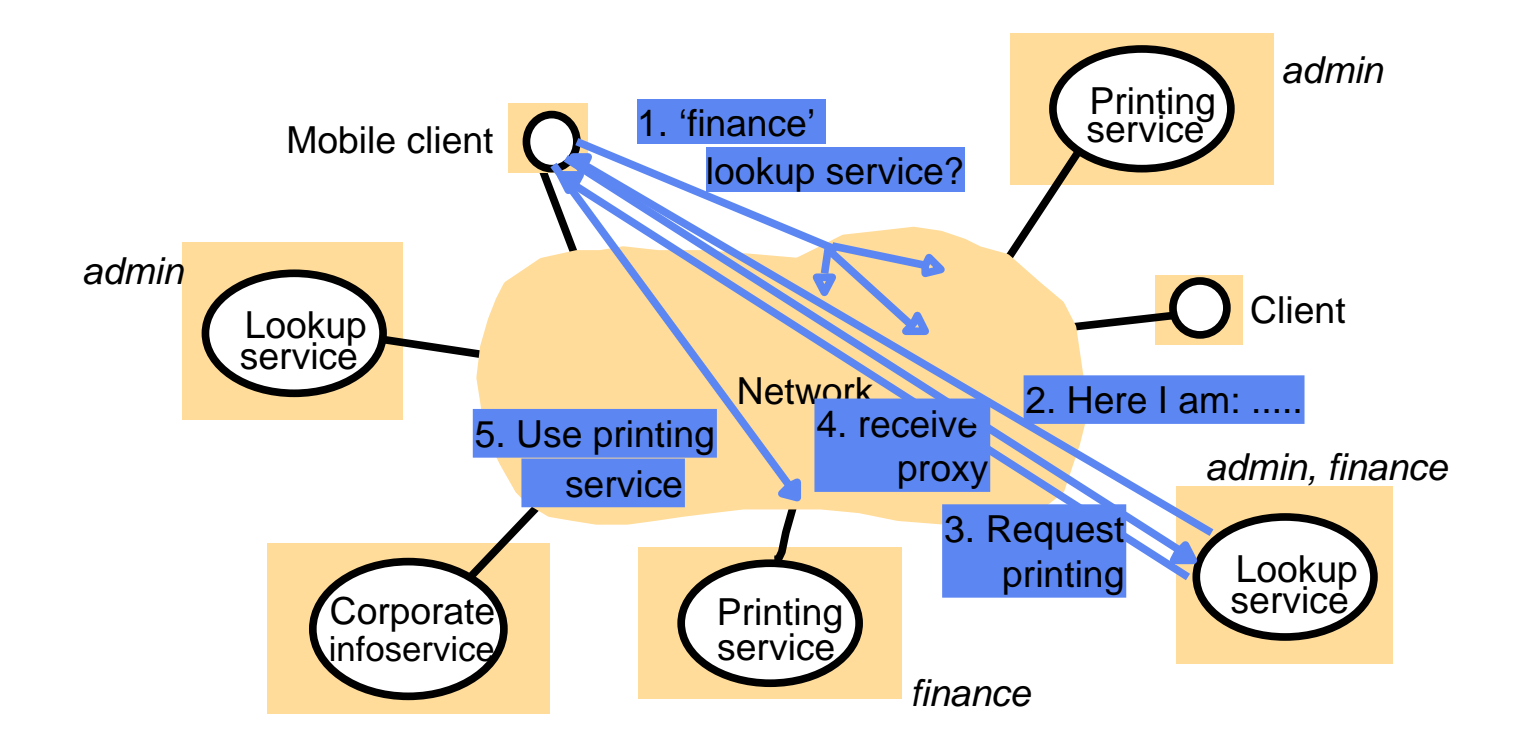

**Arbeitsweise von Jini:**

- **Vermittlung in einem oder mehreren lookup-Services**
- •**Lookup-Services sind in zentraler IP-Adresse bekannt**
- $\bullet$ **neue Clients fragen zunächst nach einem lookup-Service**
- $\bullet$  **Dienstanmeldung eines Servers beim lookup-Service durch (ObjectId, Methoden, Parameter)**
- $\bullet$ **Client fragt den lookup-Service mit Methoden und Parametern**

### **Koordinationssystem von Jini: JavaSpace**

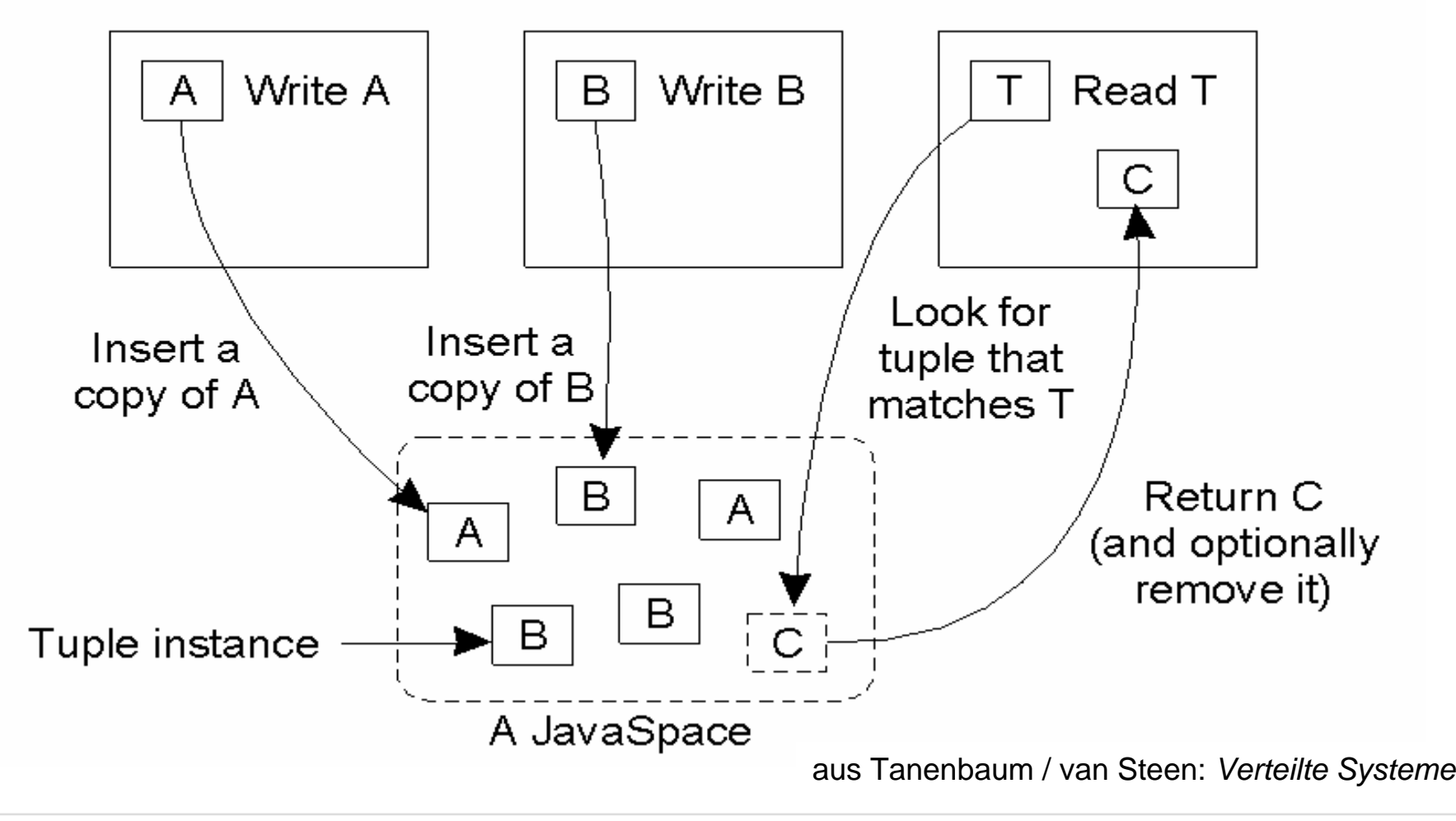

### **Mehrschichten-Architektur von Jini:**

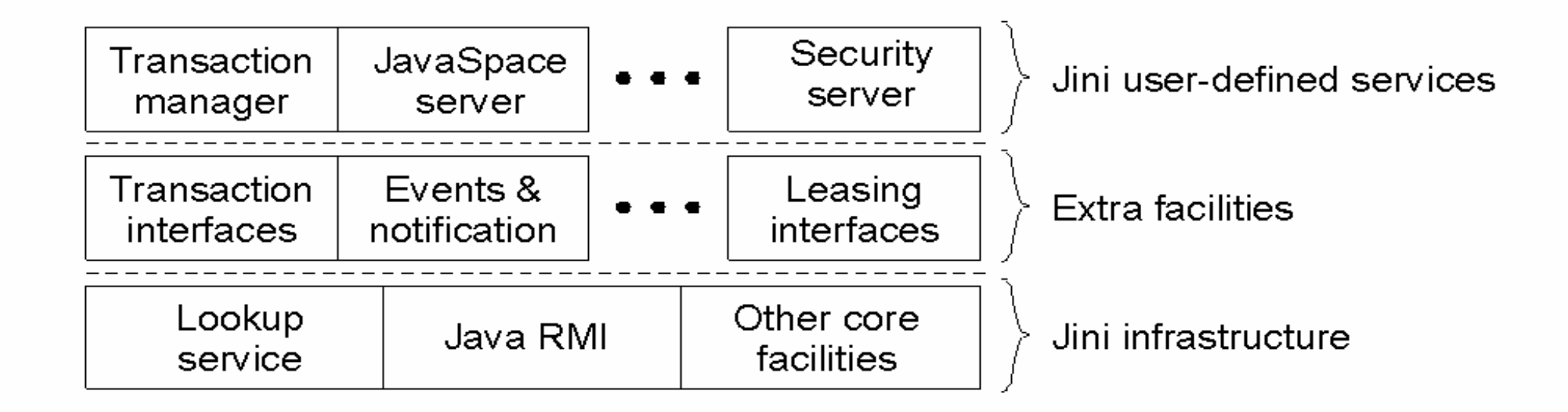

aus Tanenbaum / van Steen: *Verteilte Systeme*

# **Touristeninformationssystem als Beispiel für eine Diensteplattform mit weiter gehenden Ansprüchen**

### **Ziele:**

- •**Unterstützung plattform- und softwareunabhängiger Dienste**
- •**Unterstützung der Generierung neuer Diensttypen**
- •**Unterstützung der Generierung von Mehrwertdiensten**

# **Touristeninformationssystem als Beispiel für eine Diensteplattform mit weiter gehenden Ansprüchen**

### **Was leistet Jini nicht ?**

- •**Hilfe bei der Generierung neuer Diensttypen** /
- $\bullet$ **Hilfe bei der Generierung von Mehrwertdiensten** /

### **Lösung (2000-2002):**

- $\bullet$ **Verwendung von Ideen aus der agentenorientierten Programmierung**
- •**keine Verwendung agentenorientierter Programmierwerkzeuge**

### **Touristeninformationssystem**

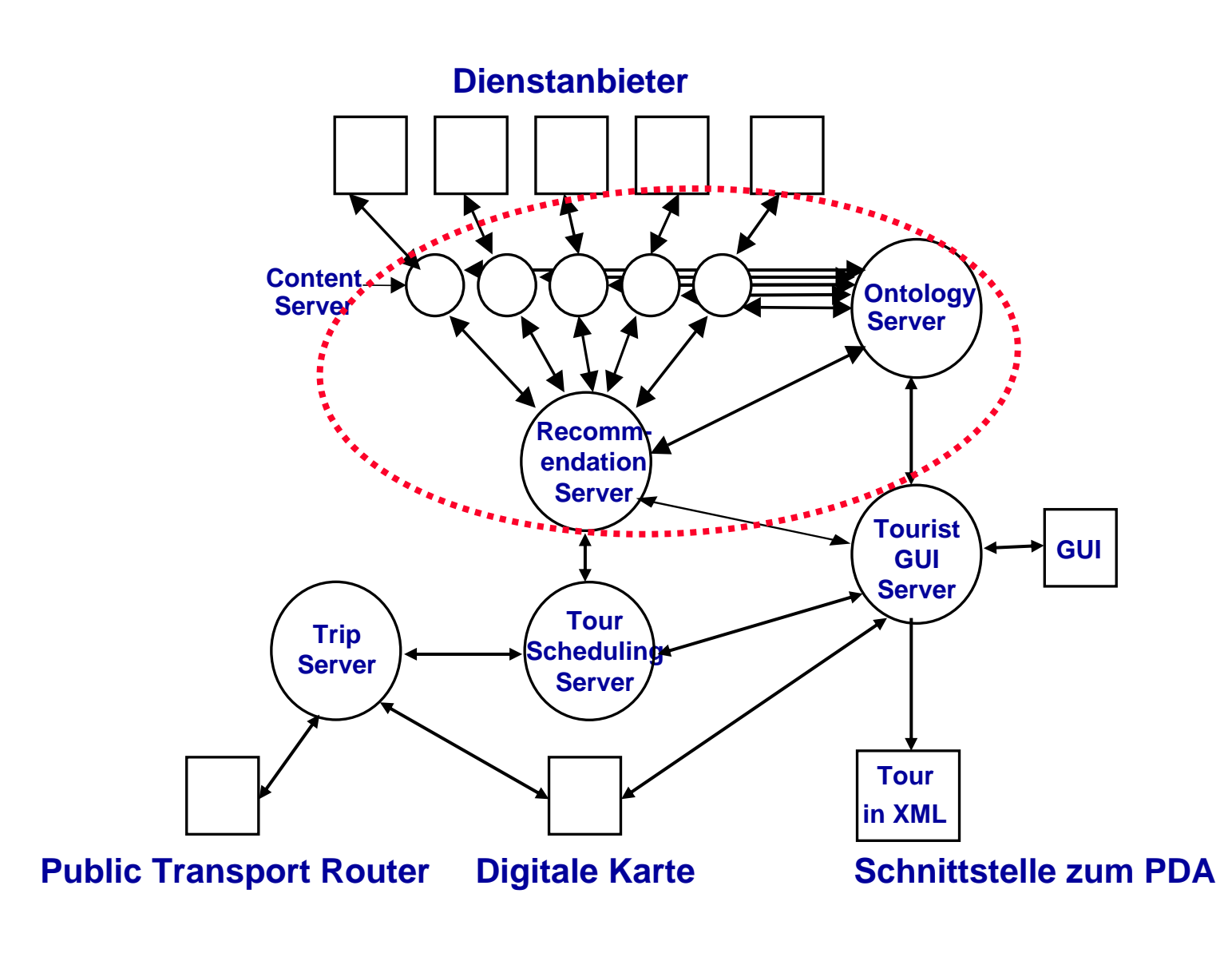

## **Ontologien**

### **Was ist eine Ontologie ?**

- $\bullet$ **Begriff "Ontologie" stammt aus agentenorientierter Programmierung**
- •**Ontologie bezeichnet Begriffswelt**
- $\bullet$ **Ontologien dienen zur Beschreibung von Semantik**
- $\bullet$ **Neueste Entwicklung: Semantic Web**

### **Syntax zur Beschreibung von Ontologien**

- $\bullet$ **Objektorientierte Klassifizierungsbäume (UML)**
- $\bullet$ **KQML (Knowledge Query Manipulation Language)**
- •**XML**

## **Ontologien**

**Was bezweckt man mit der Definition von Ontologien ?**

- **Vereinheitlichung der Begriffswelt zwischen autonomen Dienst- oder Informationsanbietern**
- $\bullet$  **Möglichkeit der Einbindung neuer Anbieter in ein bestehendes verteiltes Dienst- oder Informationssystem**

## **Ontologien: Beispiel einer Tripbeschreibung**

### **KQML:**

**<Trip> ::= (Trip :startingPlace <GeoPlace> :departure <TimeStamp> :destinationPlace:rides (list {<Ride>}+))** 

**<GeoPlace> :arrival <TimeStamp> :numberOfChanges <number>**

**<Ride> ::= <PublicRide> | <PrivateRide>**

**<PublicRide> ::= (PublicRide**

**:lineName <string> :startingPlace <StopPlace> :departure <TimeStamp> :destinationPlace:directionPlace**

**:arrival <TimeStamp>** :rideTime <number>)

#### **<PrivateRide> ::= (PrivateRide**

**:transportMedium <string> :startingPlace <Place> :departure <TimeStamp> :destinationPlace:rideLength <number> :rideTime <number>)** 

:arrival <TimeStamp>

### **Ontologien: Beispiel einer Tripbeschreibung**

**XML:**

 〈*Trip*〉 **::= <trip language="**〈*String*〉**"> <whole-trip>** 〈*GeoPlace*〉 〈*Date*〉 〈*Time*〉 〈*GeoPlace*〉 〈*Date*〉 〈*Time*〉 **</whole-trip> <rides> {**〈*Ride*〉**}+ </rides> </trip>**

〈*Ride*〉 **::=** 〈*PublicRide*〉 **|** 〈*PrivateRide*〉

〈*PublicRide*〉 **::= <public-ride> <line-nr>** 〈*Integer*〉 **</line-nr> <stop-place>** 〈*GeoPlace*〉 **<station-name>** 〈*String*〉 **</station-name> </stop-place>** 〈*Date*〉 〈*Time*〉 **<stop-place>** 〈*GeoPlace*〉 **<station-name>** 〈*String*〉 **</station-name> </stop-place>** 〈*Date*〉 〈*Time*〉 **</public-ride>** 〈*PrivateRide*〉 **::= <private-ride>** 〈*GeoPlace*〉 〈*Date*〉 〈*Time*〉 〈*GeoPlace*〉 〈*Date*〉 〈*Time*〉 **</private-ride>** 

# **Softwareunabhängige Dienstevermittlung**

### **Problem:**

- $\bullet$ **Woher weiß ein Client, welche Fragen der Server versteht ?**
- **Woher weiß ein Server, welche Antwort ein Client zu einer gegebenen Frage erwartet ?**

### **Lösung:**

- **1. Server gibt seine Ontologie bekannt**
- **2. Client stellt seine Frage als unvollständigen Begriff aus der Server-Ontologie**
- **3. Server vervollständigt den Begriff mit Daten, die er generiert, und sendet sie als Antwort zurück.**
	- $\bullet$  Client kann in Frage angeben, wie viele Antworten er erwartet und wie detailliert die Antworten sein sollen.

## **Softwareunabhängige Dienstevermittlung**

**Beispiel für TripServer als Server mit der eben definierten Ontologie (KQML):**

#### **Frage des TourSchedulingServers:**

**(Trip :startingPlace (GeoPlace :x 4591300 :y 5822100) :departure (TimeStamp :date "29.02.2000" :time "12:00") :destinationPlace (GeoPlace :x 4593100 :y 5825850))** 

#### **Antwort des TripServers:**

**(Trip :startingPlace (GeoPlace :x 4591300 :y 5822100) :departure (TimeStamp :date "29.02.2000" :time "12:05") :destinationPlace (GeoPlace :x 4593100 :y 5825850) :arrival (TimeStamp :date "29.02.2000" :time "12:17")** 

#### **Detailliertere Frage des TourSchedulingServers:**

**(Trip :startingPlace (GeoPlace :x 4591300 :y 5822100) :departure (TimeStamp :date "29.02.2000" :time "12:00") :destinationPlace (GeoPlace :x 4593100 :y 5825850) :rides \*)** 

#### **Detailliertere Antwort des TripServers:**

**(Trip**

```
:startingPlace (GeoPlace :x 4591300 :y 5822100)
:departure (TimeStamp :date "29.02.2000" :time "12:05")
:destinationPlace (GeoPlace :x 4593100 :y 5825850)
:arrival (TimeStamp :date "29.02.2000" :time "12:17")
:numberOfChanges 2
:rides((PrivateRide
     :transportMedium "footwalk"
     :startingPlace (GeoPlace :x 4591300 :y 5822100) :departure (TimeStamp :date "29.02.2000" :time "12:05")
     :destinationPlace (GeoPlace :x 4591207 :y 5822200) :arrival (TimeStamp :date "29.02.2000" :time "12:07")
     :rideLength 137 :rideTime "00:02")
  (PublicRide
     :lineName "U9"
     :startingPlace (StopPlace :stopArea "U Turmstraße") :departure (TimeStamp :date "29.02.2000" :time "12:08")
     :destinationPlace (StopPlace :stopArea "U Osloer Straße") :arrival (TimeStamp :date "29.02.2000" :time "12:16") 
     :directionPlace (StopPlace :stopArea "U Osloer Straße") :rideTime "00:08")
  (PrivateRide
     :transportMedium "footwalk"
     :startingPlace (GeoPlace :x 4593092 y: 5825754) :departure (TimeStamp :date "29.02.2000" :time "12:16")
     :destinationPlace (GeoPlace :x 4593100 :y 5825850) :arrival (TimeStamp :date "29.02.2000" :time "12:17")
     :rideLength 96 :rideTime "00:01"))
```
### **Problem:**

- $\bullet$  **Wie kann sich ein neuer Anbieter so einbinden, dass er von potentiellen Clients auch gefunden wird ?**
- **Wie kann der Anbieter erreichen, dass ein potentieller Client seine Dienste versteht ?**

#### **Lösung:**

- **1. Neuer Anbieter meldet sich bei zentraler Stelle an, die von vielen Clients besucht wird.**
- **2. Neuer Anbieter benutzt eine im bestehenden Informationssystem bereits verwendete Ontologie**
- **3. Neuer Anbieter hängt von ihm benötigte neue Begriffe als Unterbegriffe an bestehende Begriffe an.**

### **Beispiel:**

- •**Eine Menge von Ontologien für POIs ist dem System bereits bekannt**
- •**Ein neuer ShoppingServer für Einkaufsmöglichkeiten will sich einbinden**
- • **Ontologie des ShoppingServers besteht aus einem neuen Begriff ShoppingPOI mit seinen Unterbegriffen und Attributen**
- • **ShoppingServer beschließt, seinen Begriff als Unterbegriff des bereits bestehenden Begriffs POI einzuklinken**

### **Beispiel:**

#### **Bereits bekannte Ontologie:**

**(POI (DictEntry POI)**

**:subClasses (<SightseeingPOI> <DiningPOI> <EntertainmentPOI>) :name (DictEntry Name) <string> :address (DictEntry Address) <AddressPlace> :description (DictEntry Description) <DictEntry> :place (DictEntry Dummy) ({<GeoPlace>}+))**

### **Beispiel:**

#### **Ontologie des neuen ShoppingServers:**

**(ShoppingPlace (DictEntry ShoppingPlace) :subClasses((DepartmentStore (DictEntry DepartmentStore) :subClasses ()) (GroceryStore (DictEntry GroceryStore) :subClasses ()) (FashionShop (DictEntry FashionShop) :subClasses ()) (SouvenirShop (DictEntry SouvenirShop) :subClasses ()) (SpecialShop (DictEntry SpecialShop) :subClasses ())) :sellingItems (DictEntry SellingItems) ({<DictEntry>}))** 

### **Problem:**

- **Einzelne Anbieter können verschiedene Dienste anbieten, aber keiner kann die Dienste kombinieren**
- **Client möchte mehrere Dienste in Anspruch nehmen, fordert aber, dass die Dienste koordiniert werden**

### **Lösung:**

- $\bullet$ **Ein Mehrwertanbieter bietet sich als Koordinator an.**
- $\bullet$  **Der Mehrwertanbieter bietet keine originären Dienste an, sondern vermittelt Anfragen an die Teilanbieter.**
- **Der Mehrwertanbieter kennt alle Ontologien der Teilanbieter sowie die Beziehungen zwischen ihnen.**

### **Beispiel:**

- **Der RecommendationServer bietet die Möglichkeit, nach Restaurants eines bestimmten Typs zu fragen, in denen ein Konzert eines bestimmten Typs stattfindet**
- **Ein RestaurantServer bietet Ontologie an, in der Restaurants katalogisiert sind**
- **Ein EntertainmentServer bietet Ontologie an, in der Entertainments katalogisiert sind**
- **Der RecommendationServer fragt diese beiden Server getrennt und übermittelt die zusammengesetzte Antwort, wobei er die jeweilige Herkunft nicht verbirgt**

### **Beispiel:**

#### **Ontologie des RestaurantServers (Auszug):**

**(DiningPlace (DictEntry DiningPlace) :subClasses((Bistro (DictEntry Bistro) :subClasses () :seatingFacilities (DictEntry SeatingFacilitiesExist) <boolean> (Restaurant (DictEntry Restaurant) :subClasses () :seats (DictEntry NumberOfSeats) <number> :stars (DictEntry CookingHats) <number>)) :cuisine (DictEntry Cuisine) <DictEntry>** 

### **Beispiel:**

#### **Ontologie des EntertainmentServers (Auszug):**

```
(EntertainmentPOI (DictEntry EntertainmentPOI)
  :subClasses ()
  :events (DictEntry Dummy) ({<CulturalEvent>}+)
```
**<CulturalEvent> ::=**

**(CulturalEvent (DictEntry CulturalEvent) :subClasses (<Theater> <Concert>) :description (DictEntry Description) <dictEntry> :admissionFee (DictEntry AdmissionFee) <float> :startingTime (DictEntry StartingTimeGeneral) <TimeStamp> :endingTime (DictEntry EndingTimeGeneral) <TimeStamp>)))**

**<Concert> ::=(Concert (DictEntry Concert) :subClasses((Classic (DictEntry Classic) :subClasses ()) (Jazz (DictEntry Jazz) :subClasses ()) (Folk (DictEntry Folk) :subClasses ()) (Pop (DictEntry Pop) :subClasses ()) (Rock (DictEntry Rock) :subClasses ())))** 

#### **Beispiel:**

#### **Frage an den RecommendationServer:**

**(POI ((Restaurant :cuisine Italian) AND (EntertainmentPOI :events (Jazz :startingTime (TimeStamp :date "29.02.2000")))))**

#### **Frage des RecommendationServers an den RestaurantServer:**

**(POI (Restaurant :cuisine Italian))**

#### **Frage des RecommendationServers an den EntertainmentServer:**

**(POI (EntertainmentPOI :events (Jazz :startingTime (TimeStamp :date "29.02.2000"))**

**Beispiel:**

#### **Antwort des RecommendationServers nach Erhalt der Teilantworten:**

**((Restaurant :seats 50 :stars 3 :cuisine (DictEntry Italian) :name "Piazza del Jazz" :address (AddressPlace :postalCode 10400 :city "Berlin" :streetName "Käthe-Kollwitz-Platz" :number 3) :description (DictEntry PiazzaJazzEntry) :place ((GeoPlace :x 4000 :y 5500)))) AND(EntertainmentPOI :seats 50 :name "Piazza del Jazz" :address (AddressPlace :postalCode 10400 :city "Berlin" :streetName "Käthe-Kollwitz-Platz" :number 3) :description (DictEntry PiazzaJazzEntry) :place ((GeoPlace :x 4000 :y 5500)) :events ((Jazz :description (DictEntry AckermanConcertEntry) :startingTime (TimeStamp :date "29.02.2000" :time "20:00") :endingTime (TimeStamp :date "29.02.2000" :time "23:00")))))**